Our RocketCake lessons were designed for the Digital Literacy section of our website. We moved the NCCE unit ["Networks from semaphores to the Internet"](https://teachcomputing.org/curriculum/key-stage-3/networks-from-semaphores-to-the-internet) to Year 9 and integrated RocketCake lessons into the scheme of work. We will also use RocketCake with Creative iMedia students, so we've put together a brief outline of how we believe our resources and pedagogy meet the OCR specification using RocketCake. Any suggestions we have given are used during the practice phase only and not once the assessment period has started.

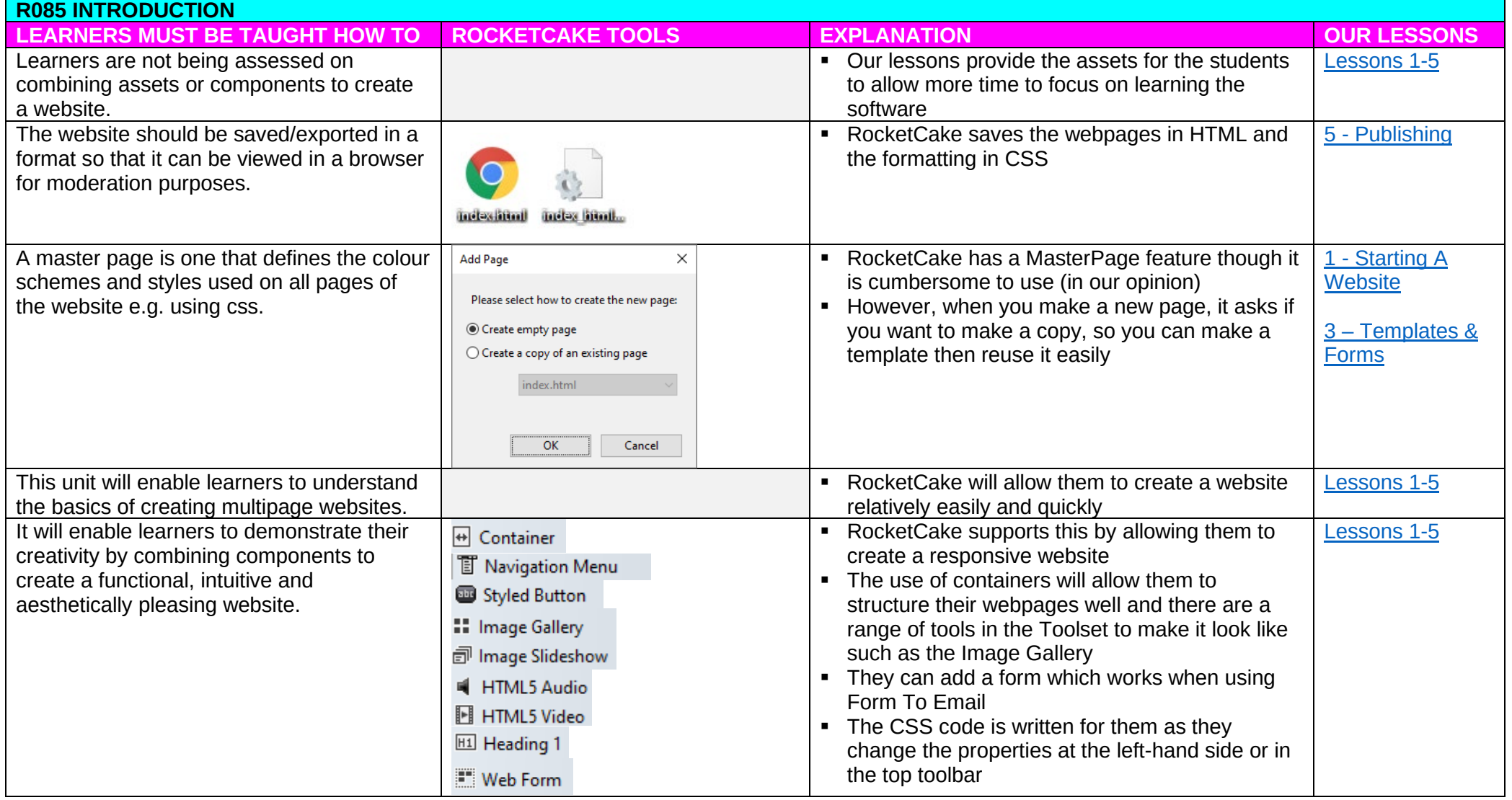

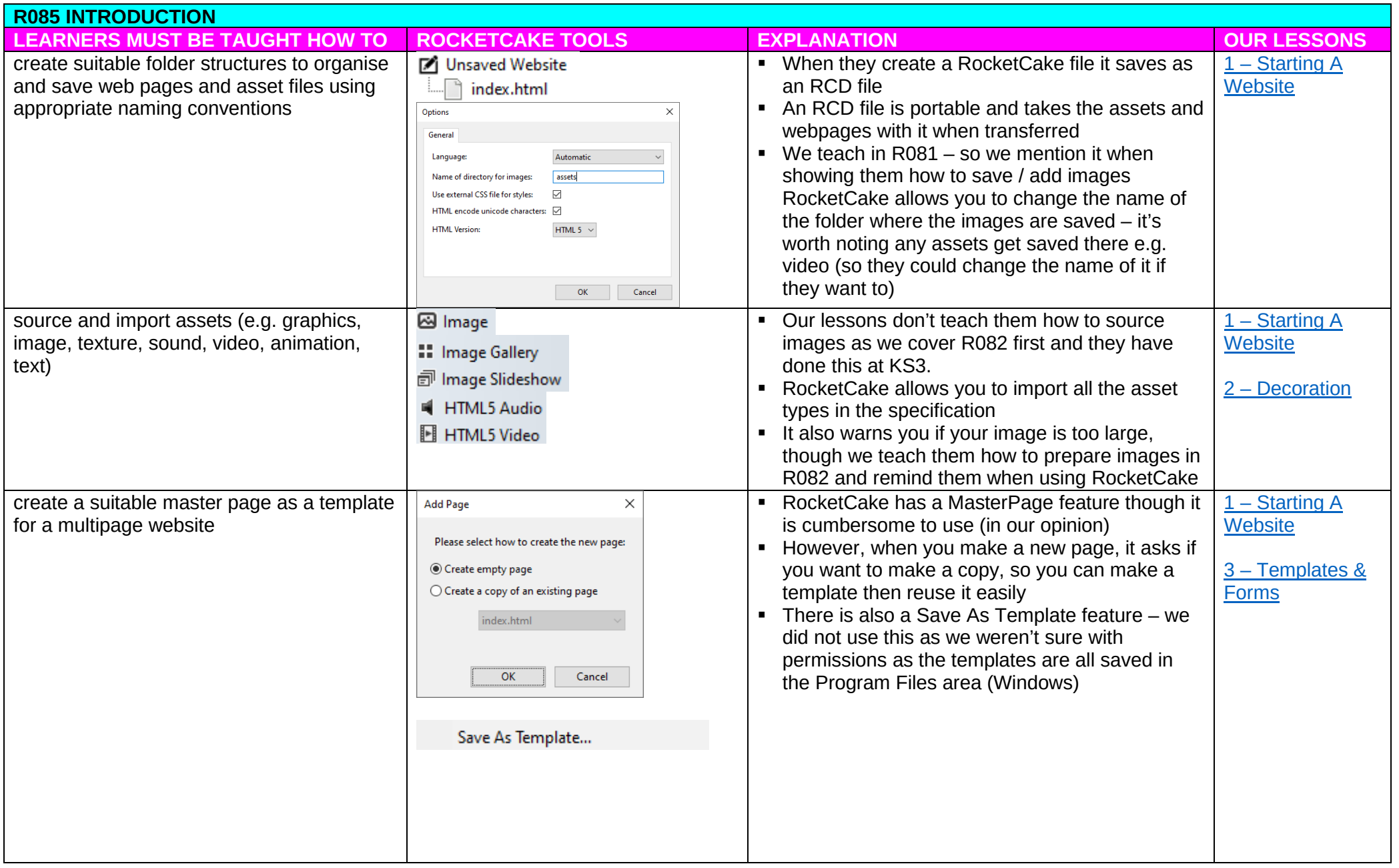

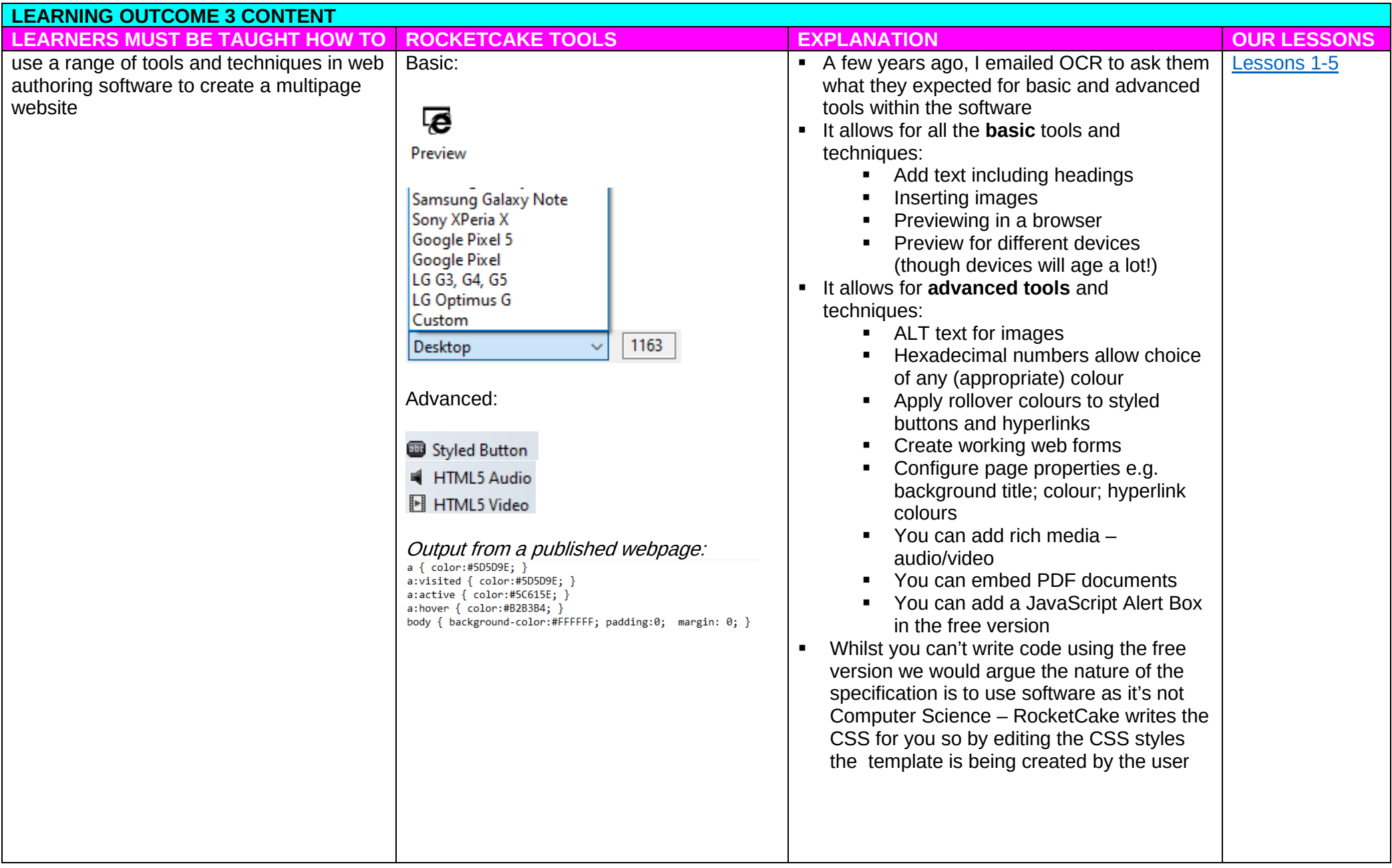

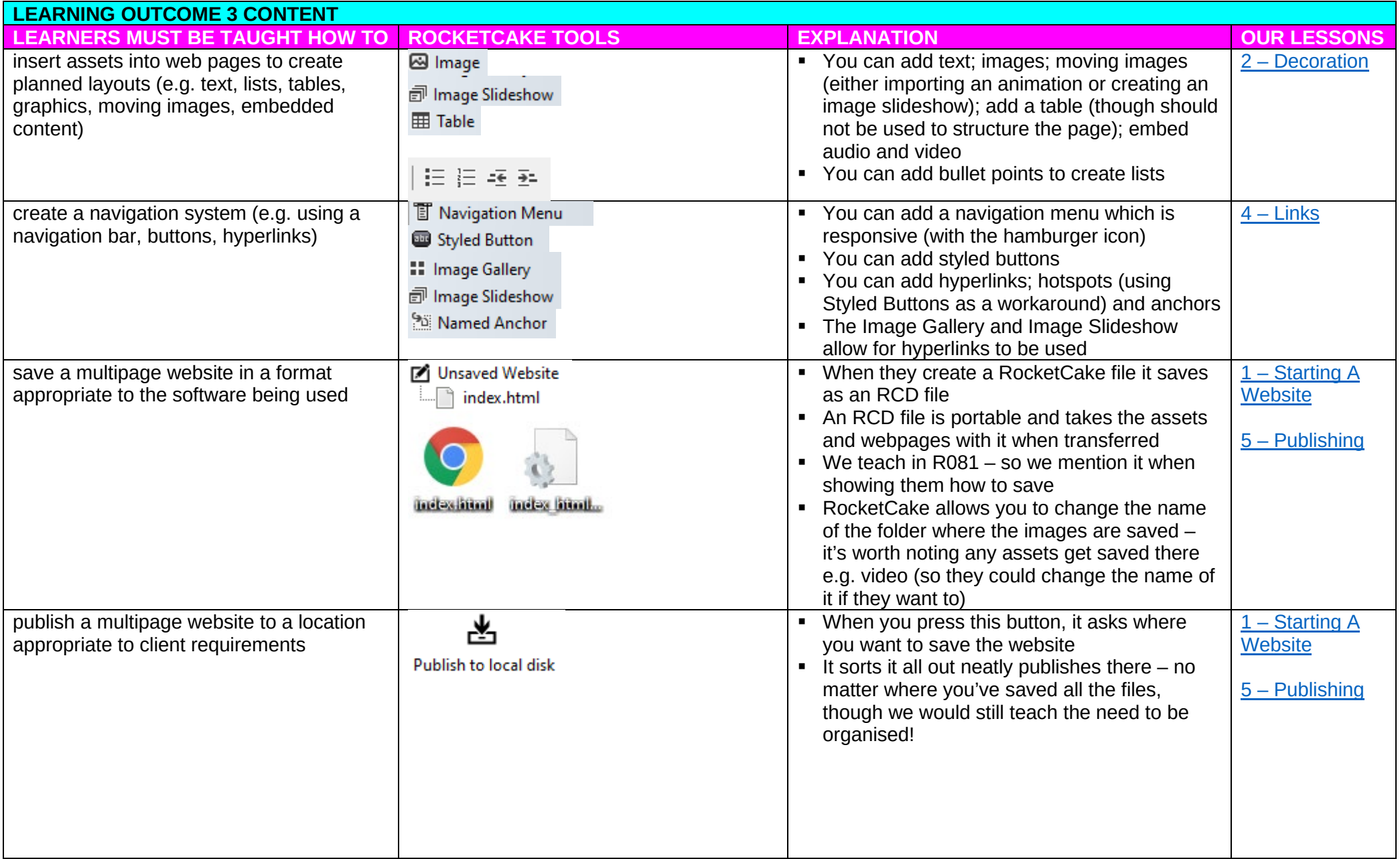

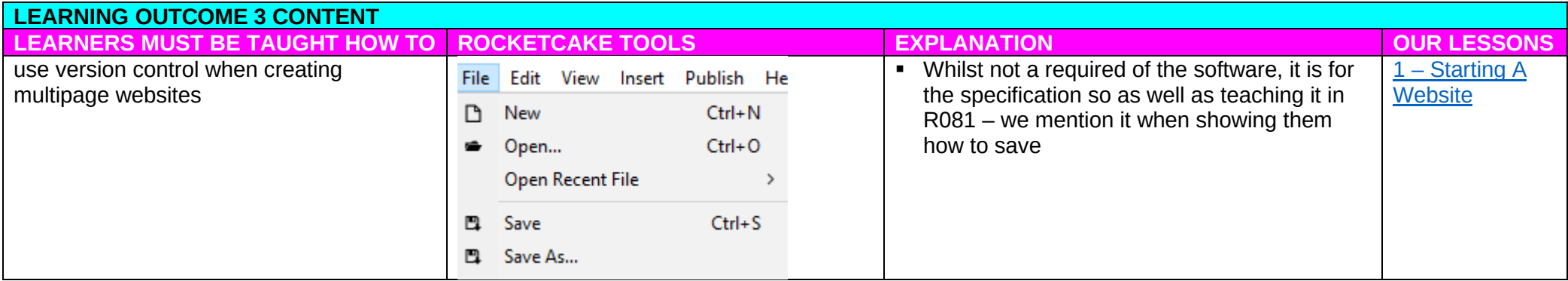